## PH-Studmail-Einstellungen für Mailprogramme [PH]

## 27.04.2024 13:13:39

## **FAQ-Artikel-Ausdruck**

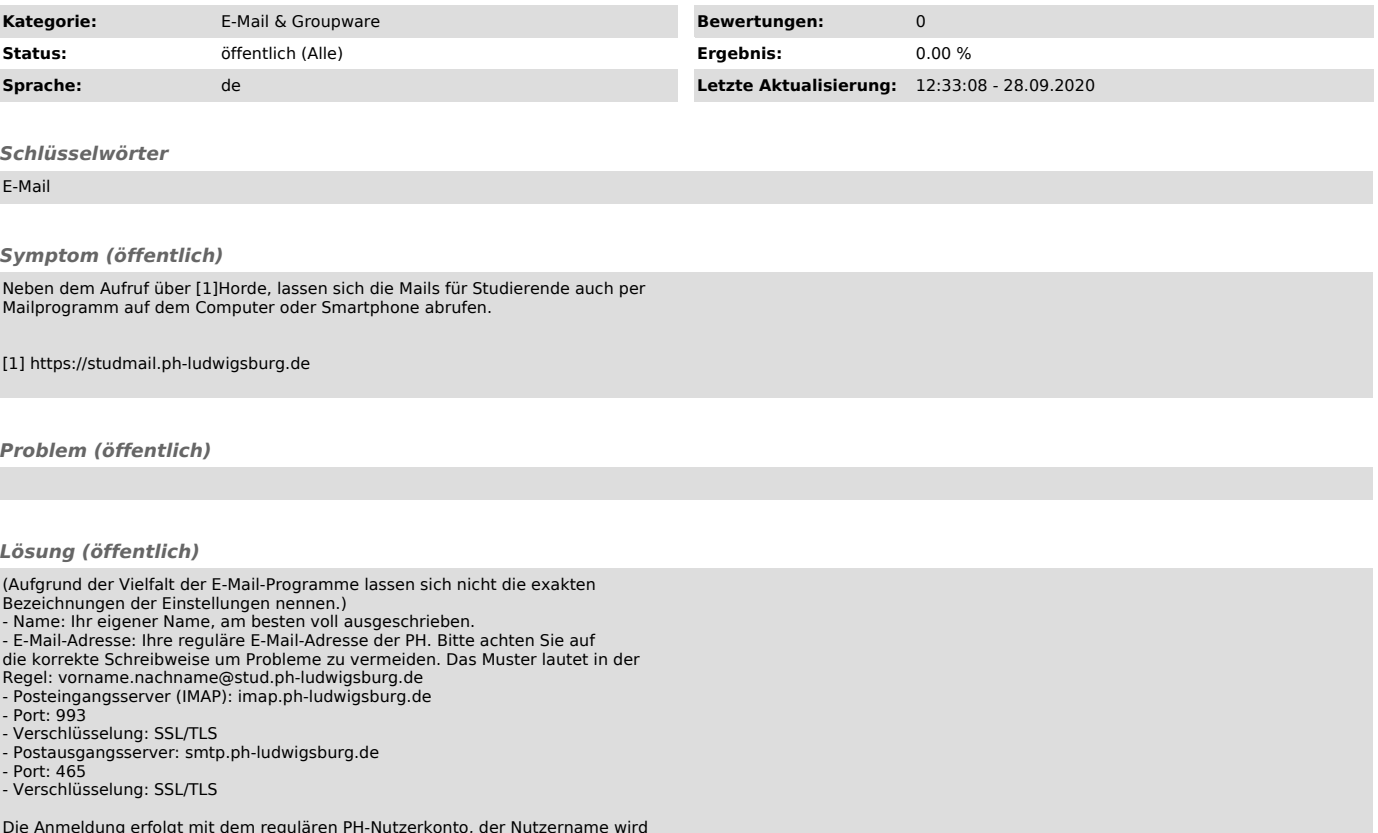

Die Anmeldung erfolgt mit dem regulären PH-Nutzerkonto, der Nutzername wird ohne Präfix oder Suffix geschrieben, also bspw. nur: abc123